*Анастасия ШЕВЧЕНКО, юрист*

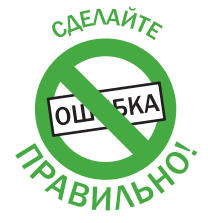

# ИСПРАВЛЯЕМ ОШИБКИ, ДОПУЩЕННЫЕ В ФОРМЕ № 20-ОПП

#### Акценты этой статьи:

- **как внести исправления в форму № 20-ОПП;**
- **почему стоит исправлять ошибки, обнаруженные в этой форме.**

## Порядок внесения исправлений в форму № 20-ОПП

В законодательстве не прописана процедура внесения исправлений в уведомление по форме № 20-ОПП. До недавнего времени в базе ОИР было разъяснение на этот счет. Там было сказано, что если ошибка была допущена в сведениях об объекте налогообложения (а именно: неправильно указан тип, наименование, местонахождение или состояния объекта налогообложения), то в форме рядом с реквизитом, который изменился, следовало указать в скобках его предыдущее значение (ОИР, категория 116.11). При этом такое уведомление подавалось вместе с сопроводительным письмом, в котором указывался факт исправления ошибок в сведениях об объекте налогообложения. Однако сегодня этого разъяснения в базе ОИР больше нет.

Отсюда вывод: если в форме № 20-ОПП обнаружена ошибка, то для ее исправления следует подать в орган ГНС **новую форму с исправленной информацией.**

#### *Что грозит налогоплательщику, если он не исправит ошибку в форме № 20-ОПП?*

Если в ранее поданных сведениях была до-

пущена ошибка и налогоплательщик не представил исправленную форму № 20-ОПП, то за такое нарушение предусмотрены серьезные штрафные санкции, а именно (п. 117.1 Налогового кодекса):

- для юрлиц штраф составит 1 020 грн, за повторное нарушение в течение года – 2 040 грн;
- для физлиц-предпринимателей и других самозанятых лиц – 340 грн, за повторное нарушение в течение года – 680 грн.

Рассмотрим, какие ошибки могут быть допущены налогоплательщиками на практике и как их следует исправить.

#### Ситуация 1

В форме № 20-ОПП неправильно указан номер дома, в котором располагается магазин-кафе. Как исправить эту ошибку?

Если налогоплательщик обнаружил ошибку в уведомлении по форме № 20-ОПП, он должен подать уведомление с исправленной информацией по месту своего учета.

В новой форме № 20-ОПП в графе 2 «Код ознаки надання інформації» следует указать «3 – Зміна відомостей про об'єкт оподаткування» (см. **фрагмент 1**).

### ВЫВОДЫ

Если налогоплательщик обнаружил ошибку в форме № 20-ОПП, он должен подать новое уведомление с исправленной информацией в налоговый орган по своему основному месту учета. Если не внести исправления в форму № 20-ОПП, то это может обернуться весьма значительными штрафными санкциями.